# **Histogramme**

## **Arbeitsblatt**

Die Häufigkeitsverteilung von Merkmalen, wie Masse, Länge oder Zeit, kann durch Histogramme grafisch dargestellt werden. Eigenschaften und Konstruktion des Histogramms sowie der Zusammenhang mit der Wahrscheinlichkeitsdichte einer stetigen Zufallsvariablen werden in diesem Arbeitsblatt erklärt.

# ŐÔ

### **Eigenschaften eines Histogramms**

- Im Histogramm wird die Häufigkeitsverteilung metrisch skalierter Merkmale, wie Masse, Länge, Anzahl, Zeit, Geschwindigkeit, Temperatur etc., dargestellt.
- Der Wertebereich der erfassten Daten wird in Klassen eingeteilt. Dabei können die Klassen gleich breit sein oder unterschiedliche Breite aufweisen. Die Intervalle der Klassen grenzen aneinander. Die beiden Klassen am linken und rechten Rand müssen geschlossen sein.
- Die relative Häufigkeit jeder Klasse wird mithilfe eines Rechtecks dargestellt.
- Der Flächeninhalt des Rechtecks ist proportional zur relativen Häufigkeit der jeweiligen Klasse.

### **Konstruktion eines Histogramms**

Aus den Eigenschaften ergibt sich daher folgende Vorgangsweise.

- Die Anzahl der Klassen richtet sich nach der Anzahl n der Messungen bzw. der erhobenen Daten. Als Faustregel kann  $\sqrt{n}$  dienen, wobei die Anzahl der Klassen nicht kleiner als 5 und nicht größer als etwa 20 sein sollte.
- Die Intervallgrenzen der gewählten Klassen werden auf der x-Achse (Abszisse) auf einer Skala eingetragen.
- Bei Klassen unterschiedlicher Breite wird keine y-Achse (Ordinate) angegeben, da die Höhe des Rechtecks nicht der relativen Häufigkeit entspricht. Die relative Häufigkeit wird beim jeweiligen Rechteck angegeben.
- Bei Klassen gleicher Breite kann eine y-Achse zum Abtragen der relativen Häufigkeiten verwendet werden, da die Höhe der Rechtecke der jeweiligen relativen Häufigkeit entspricht.
- Die Rechtecke grenzen entsprechend den Intervallen (Klassen) ohne Abstand aneinander. Im Gegensatz dazu werden Säulendiagramme meist mit Abstand gezeichnet.
- Die Höhe eines Rechtecks ergibt sich aus dem Quotienten von relativer Häufigkeit und Klassenbreite.

#### *Beispiel:*

Von der Statistik Austria wurde erhoben, wie viele Kinder bzw. junge Menschen in Österreich sich im Jahr 2010 bzw. 2011 in welcher Bildungseinrichtung befanden. Die Auswertung der Daten ergab:

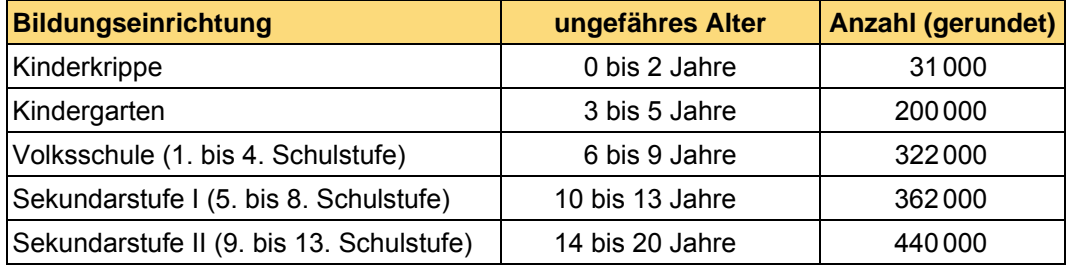

Die Altersangaben sind auf folgende Weise zu lesen: 3 bis 5 Jahre bedeutet vom Beginn des 3. Lebensjahres bis zum vollendeten 5. Lebensjahr.

Erstelle zu den relativen Häufigkeiten ein Säulendiagramm, in dem nur die Bezeichnungen der Bildungseinrichtungen verwendet werden, und erstelle ein Histogramm, das die Altersklassen verwendet.

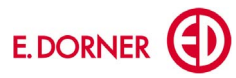

Quelle:

STATISTIK AUSTRIA: Kindertagesheimstatistik 2010/11. Erstellt am 22.06.2011. STATISTIK AUSTRIA: Schulstatistik 2009/10. Erstellt am 29.11.2010.

Zunächst werden die relativen Häufigkeiten berechnet.

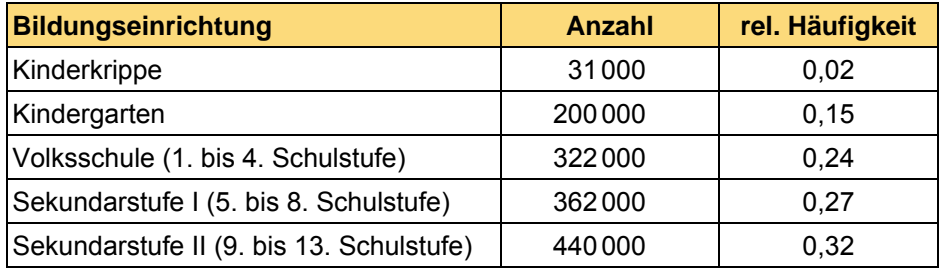

Werden nur die Bezeichnungen der Bildungseinrichtungen verwendet, also ein qualitatives Merkmal, dann werden die Daten in einem Säulendiagramm dargestellt. Die Höhe der Säule entspricht der relativen Häufigkeit. Die Säulen können mit Abstand gezeichnet werden.

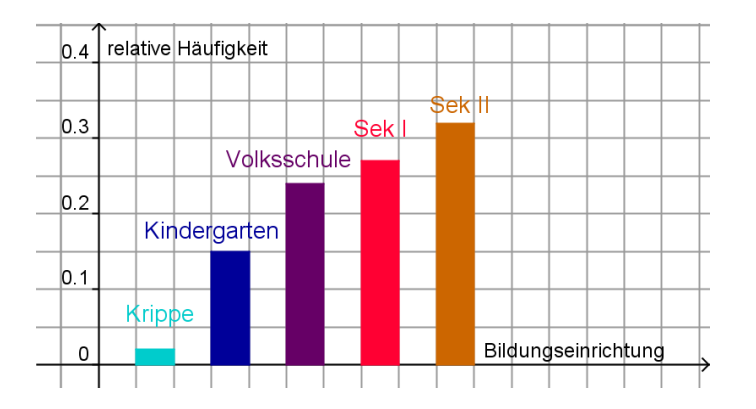

Wird ein quantitatives Merkmal verwendet, das metrisch skalierbar ist, wie in diesem Beispiel das Alter, dann werden die Daten zu Klassen zusammengefasst und können in einem Histogramm dargestellt werden. Durch den Untersuchungsgegenstand sind 5 unterschiedlich breite Altersklassen vorgegeben.

Der Flächeninhalt des jeweiligen Rechtecks muss proportional zur relativen Häufigkeit sein.

#### Flächeninhalt = Breite mal Höhe

relative Häufigkeit ~ Klassenbreite mal Höhe des Rechtecks

Höhe des Rechtecks  $\sim \frac{\text{relative Häufigkeit}}{\text{E}}$ 

Klassenbreite

Mithilfe von relativer Häufigkeit und Klassenbreite wird die jeweilige Rechteckshöhe ermittelt. Die Summe der Rechtecksflächen ergibt 1.

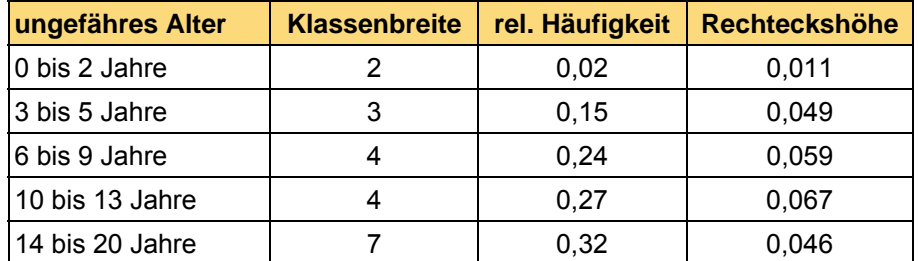

Im Histogramm werden nun entsprechende Rechtecke ohne Abstand gezeichnet und die x-Achse auf geeignete Weise skaliert. Die y-Achse wird nicht dargestellt.

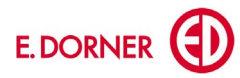

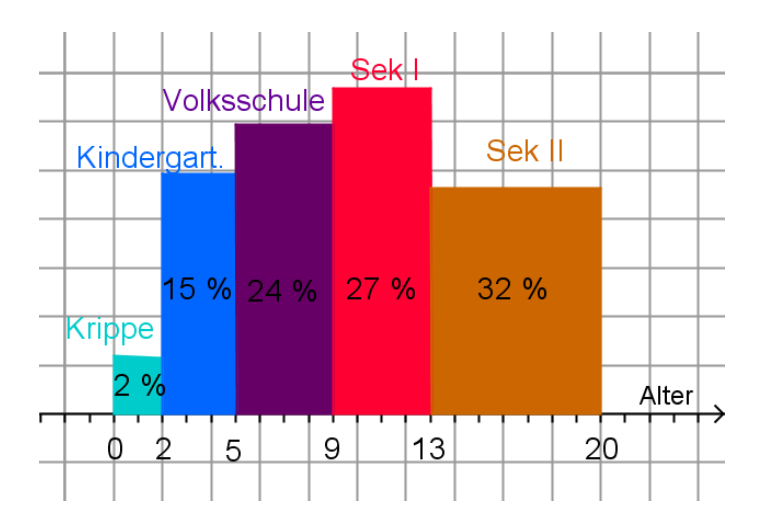

## $6 $\theta$$

### **Zusammenhang mit der Wahrscheinlichkeitsdichte einer stetigen Zufallsvariablen**

Das Histogramm steht in engem Zusammenhang mit der Wahrscheinlichkeitsdichte einer stetigen Zufallsvariablen. Vergleiche:

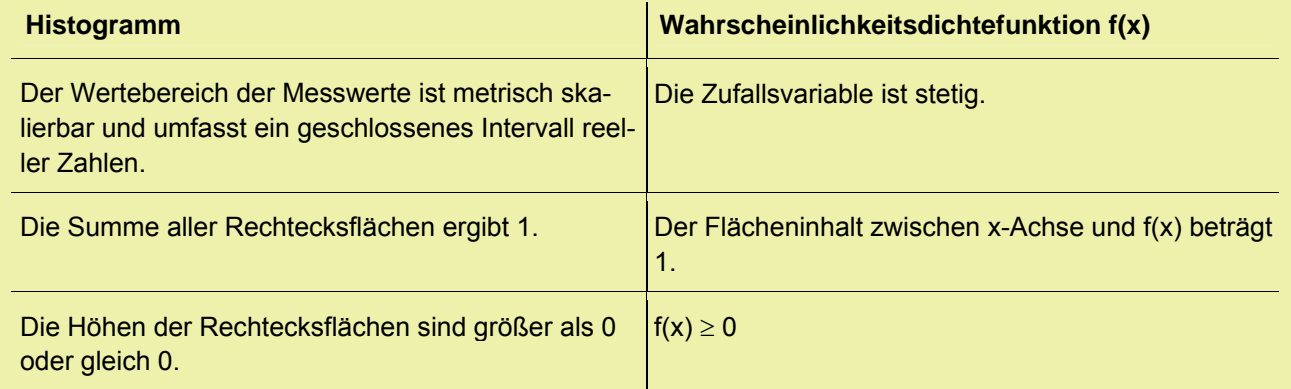

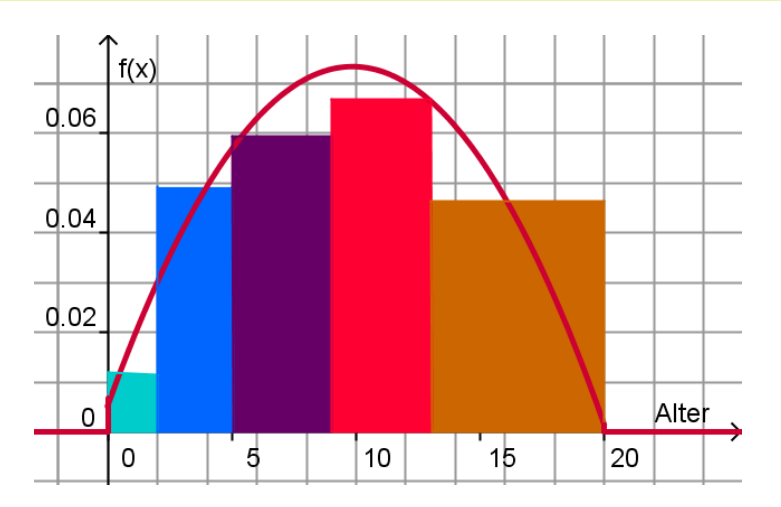

Als Wahrscheinlichkeitsdichtefunktion wurde hier die Funktion  $f(x) = -0.0007x^2 + 0.0138x + 0.0054$  im Intervall [0; 20] verwendet.

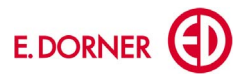

## **Aufgaben**

**1** In einem Land wird an verschiedenen Wetterstationen morgens um 7 Uhr die Lufttemperatur in Grad Celsius gemessen. Es ergeben sich folgende Daten:

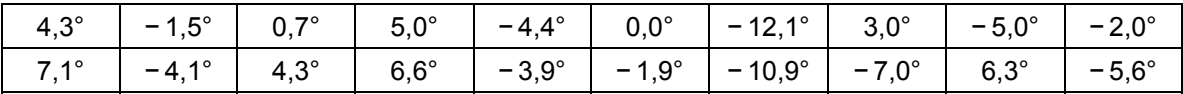

Ermittle eine geeignete Klasseneinteilung: Wähle dabei ganzzahlige Intervallgrenzen. Die beiden Klassen am linken und rechten Rand sollen gerade die beiden äußersten Werte erfassen und werden daher eventuell schmäler als die anderen Klassen sein. Ermittle die absolute und relative Häufigkeit für die jeweilige Klasse. Erstelle ein Histogramm. Begründe, warum deine Darstellung die Eigenschaften eines Histogramms erfüllt.

**2** Die folgende Tabelle gibt an, wie viele Mobiltelefone pro 100 Einwohner in europäischen Ländern verwendet werden. Ermittle eine geeignete Klasseneinteilung und die Anzahl der Länder in der jeweiligen Klasse. Bestimme mithilfe der absoluten Häufigkeiten die entsprechenden relativen Häufigkeiten und stelle die Daten in einem Histogramm dar.

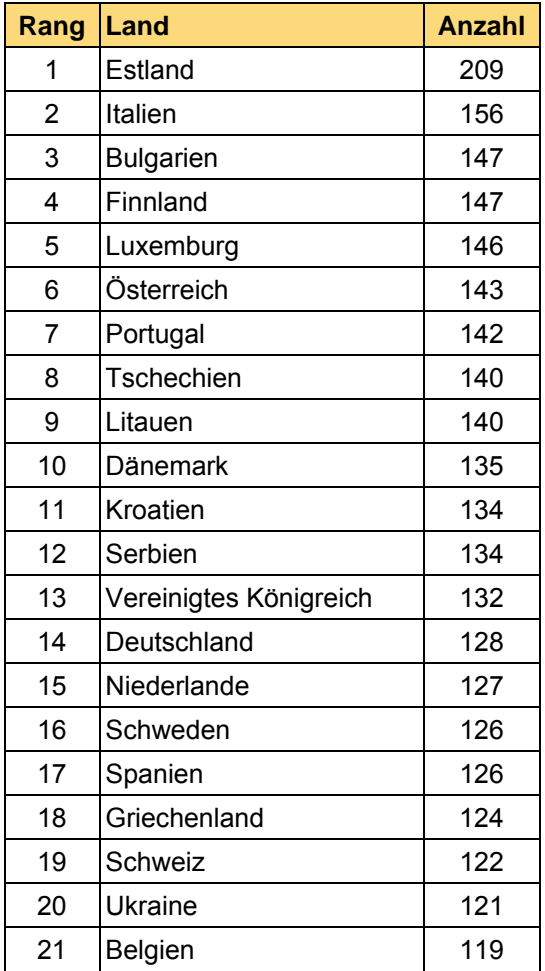

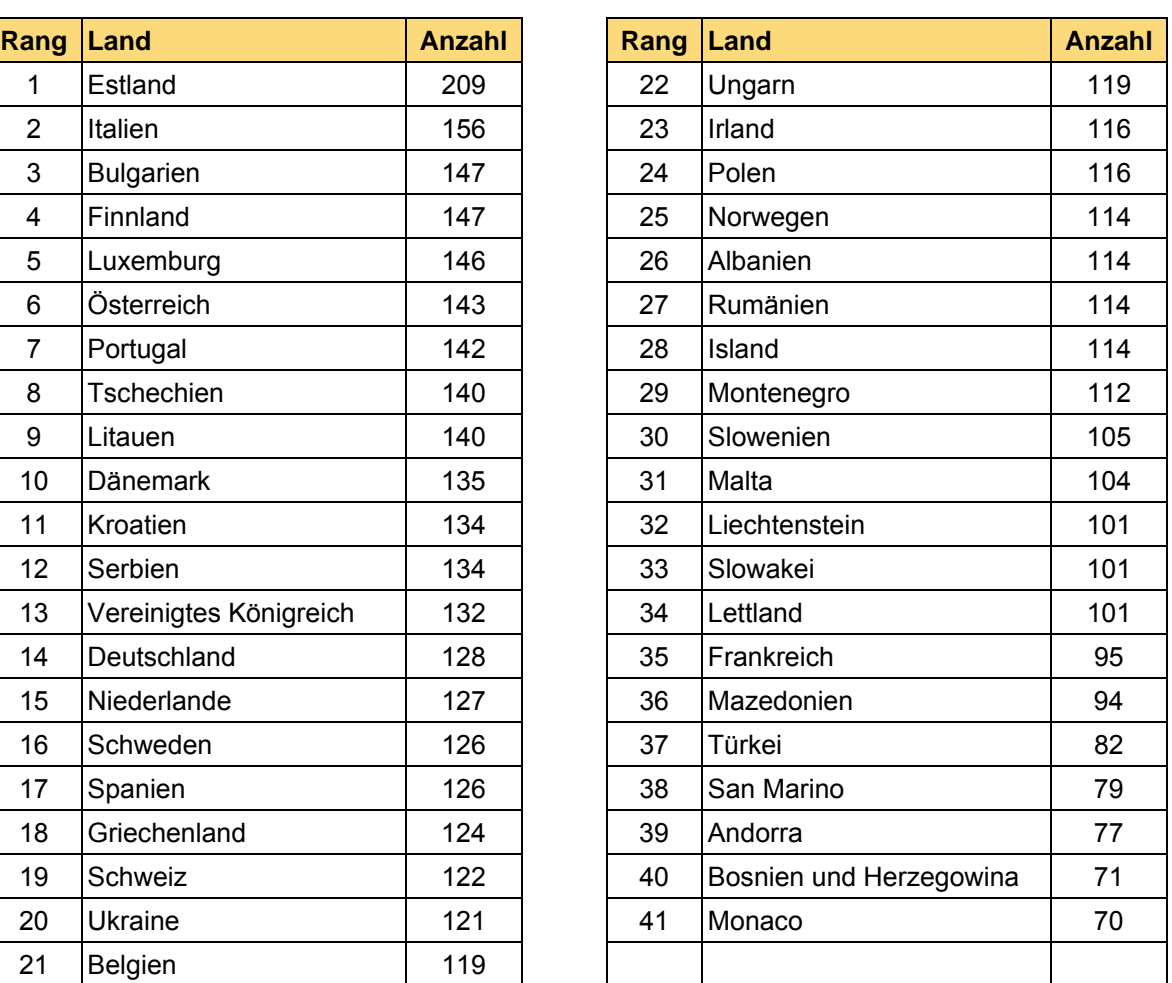

Quelle: www.indexmundi.com unter Country Comparison > Telephones - mobile cellular per capita (15.11.2011). Die Daten basieren auf CIA World Factbook vom 1.1.2011, https://www.cia.gov/library/publications/the-world-factbook/.

**3** Suche in Zeitschriften, Büchern oder auf Internetseiten Beispiele für korrekte Histogramme und für Darstellungen, die fälschlicherweise als Histogramm bezeichnet werden.

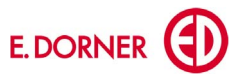